## **Demandes**

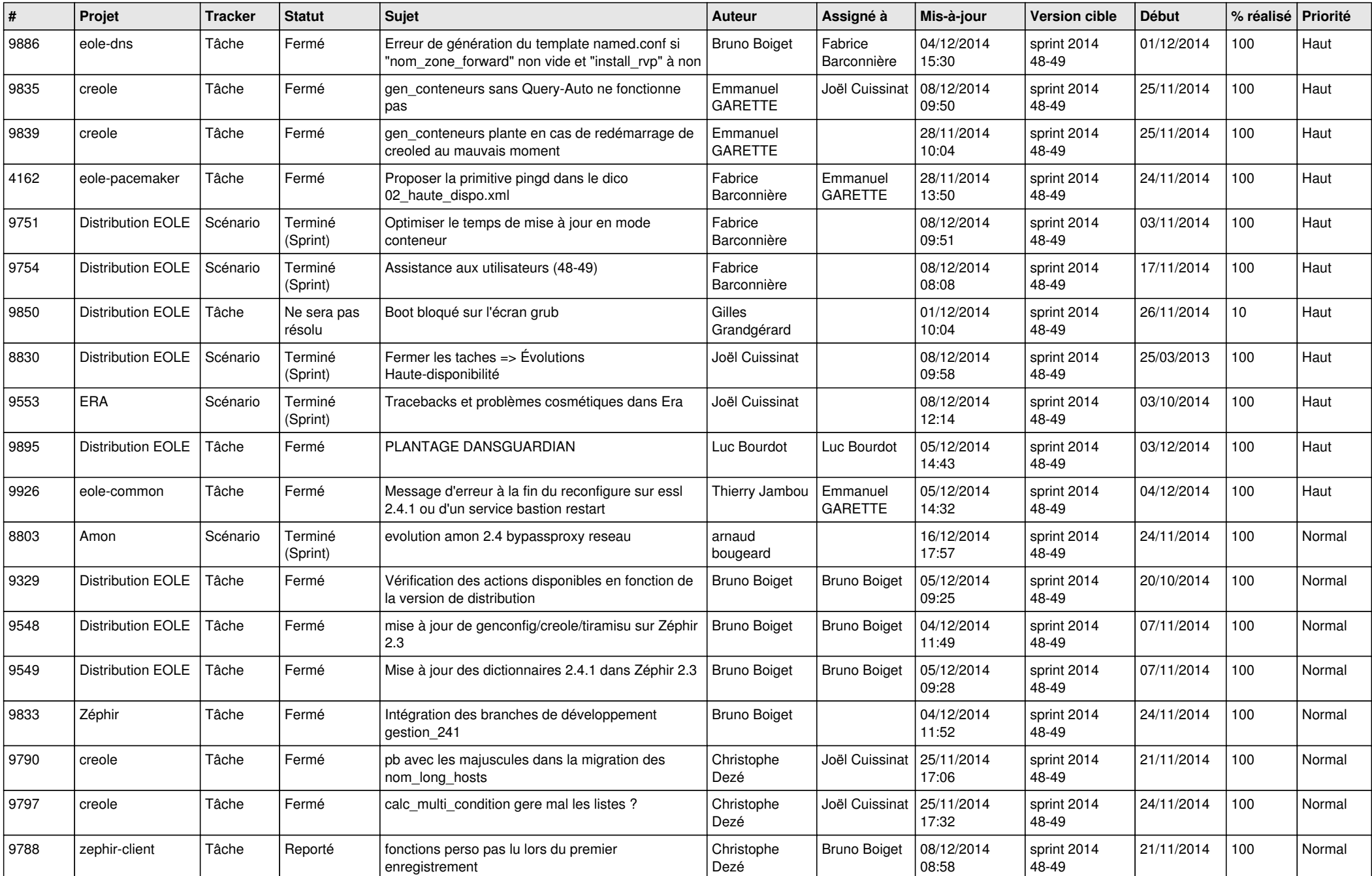

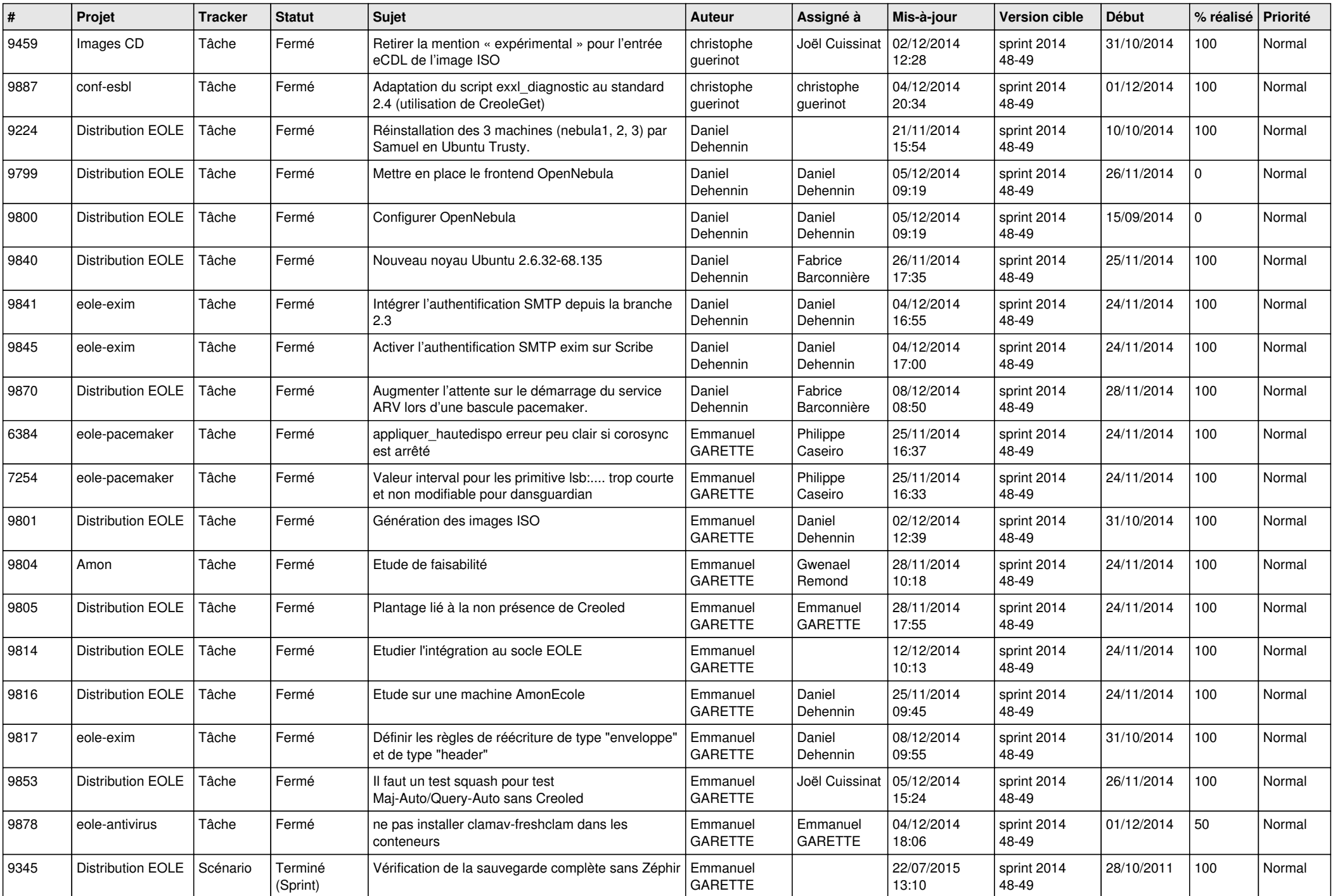

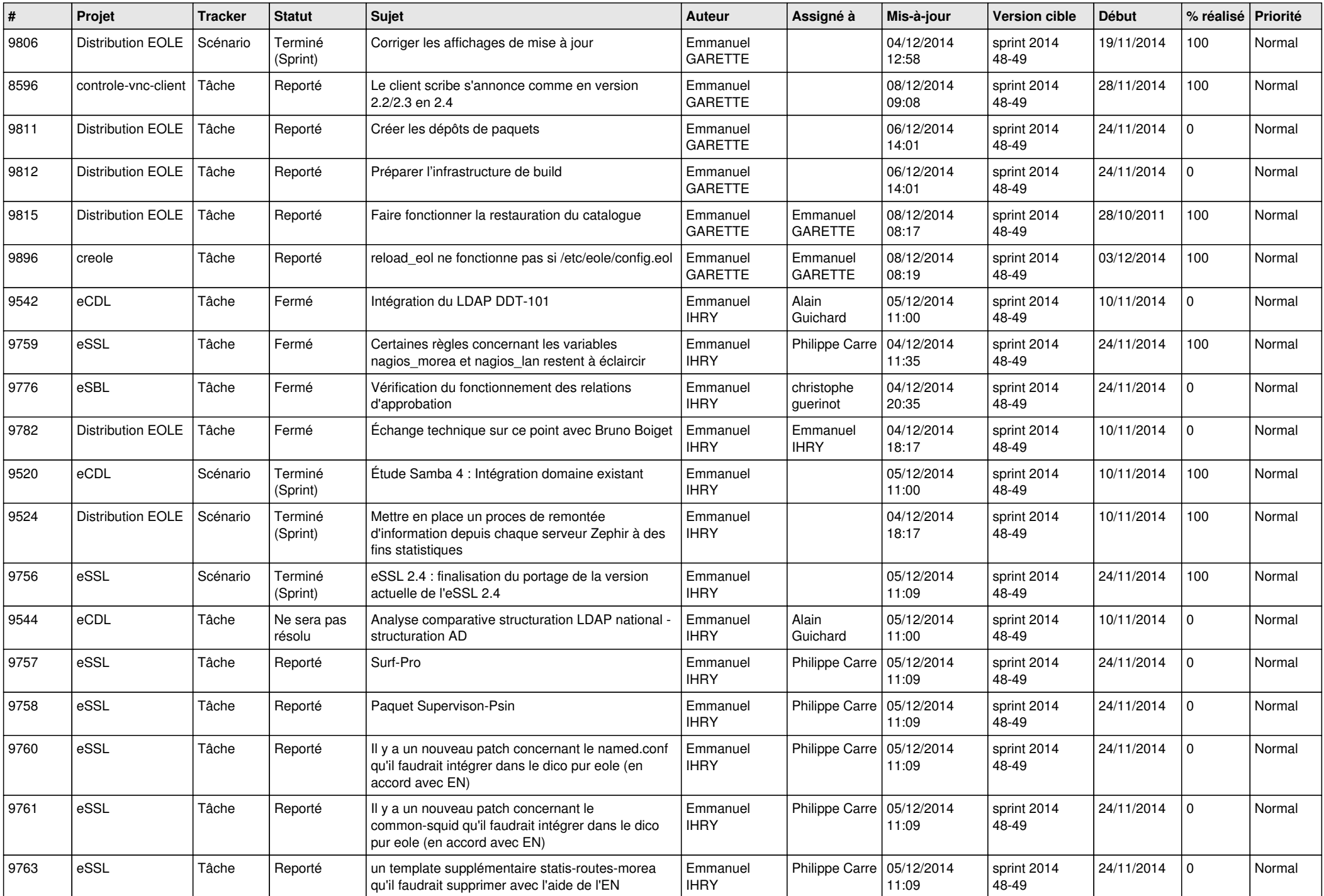

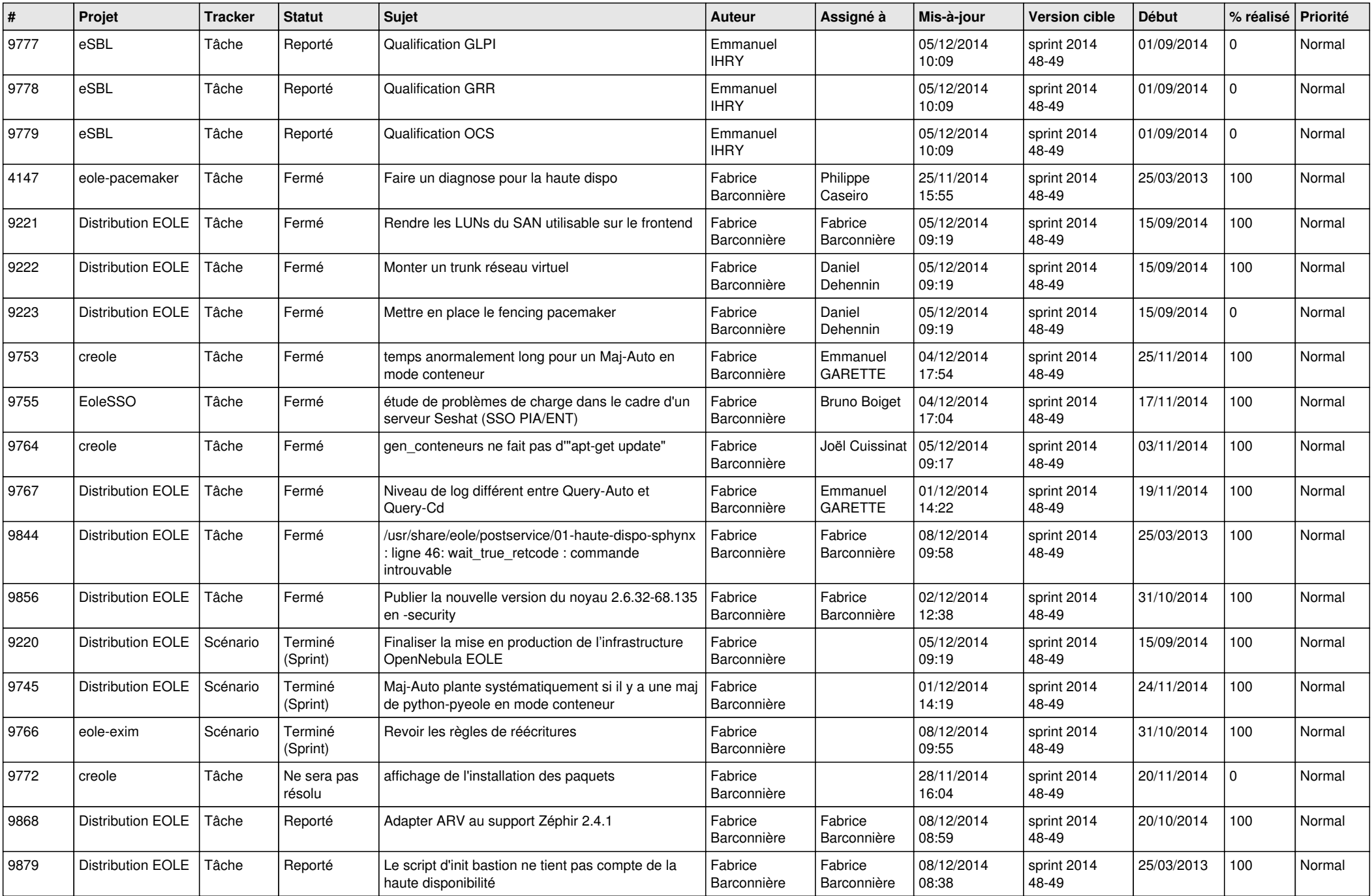

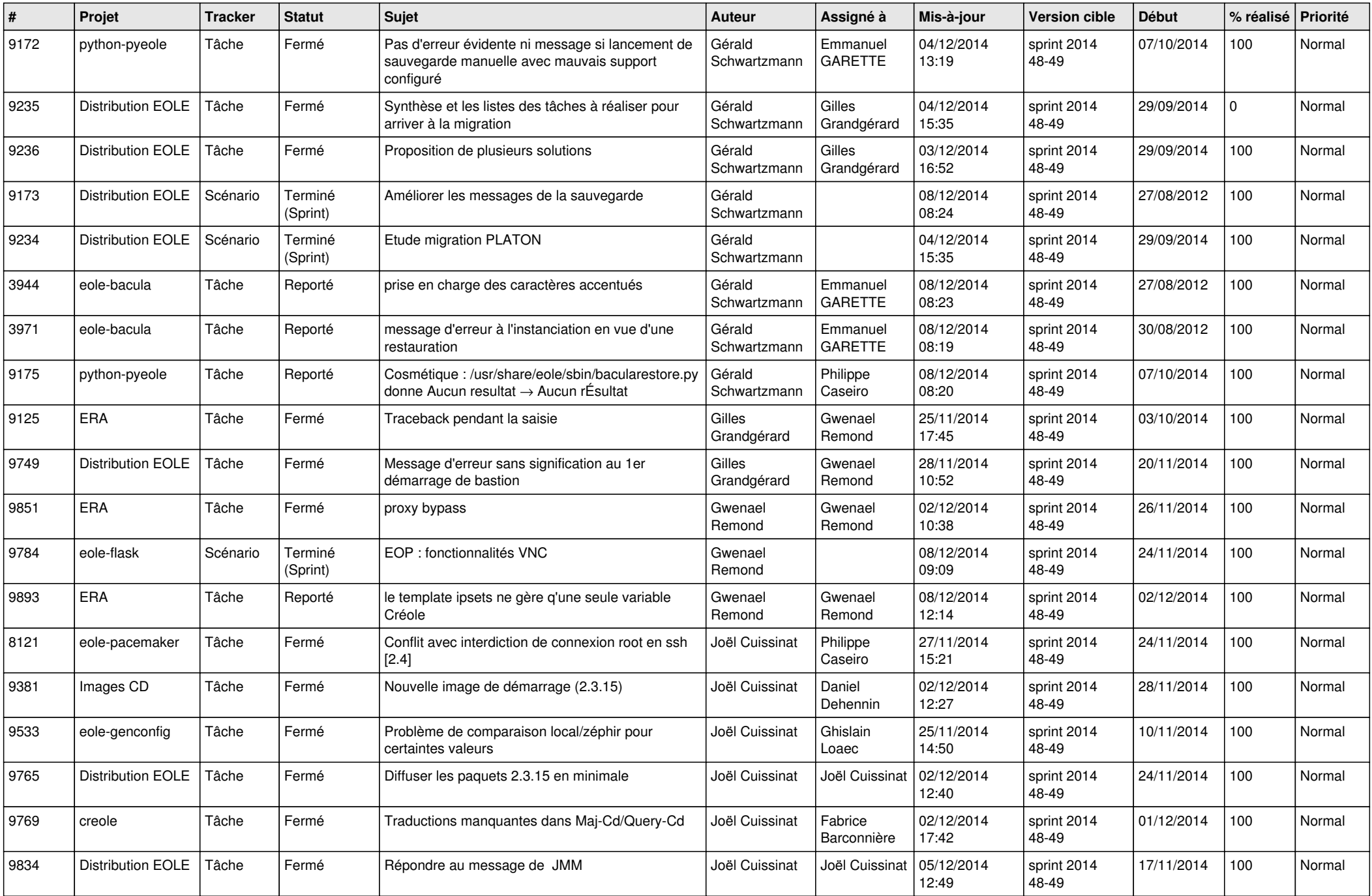

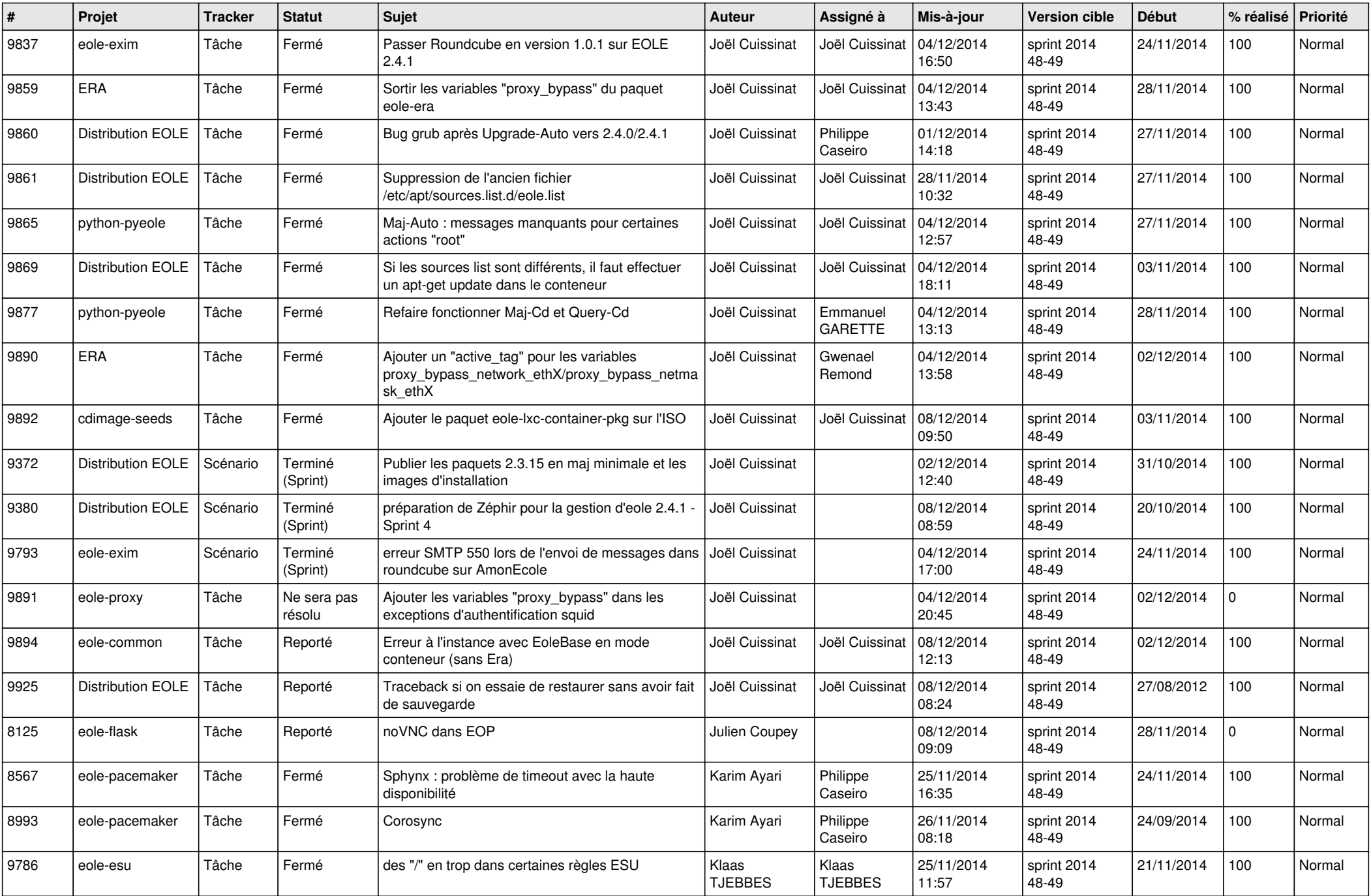

![](_page_6_Picture_636.jpeg)